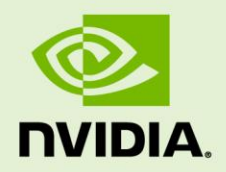

# LIBNVIPC SPECIFICATION

Document | December 21, 2022 NVIDIA CONFIDENTIAL | Prepared and Provided Under NDA

## **Version 1.0**

# **Document Change History**

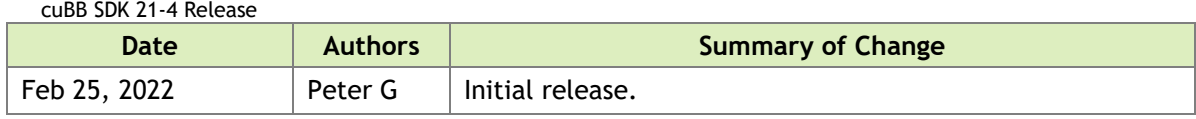

## **TABLE OF CONTENTS**

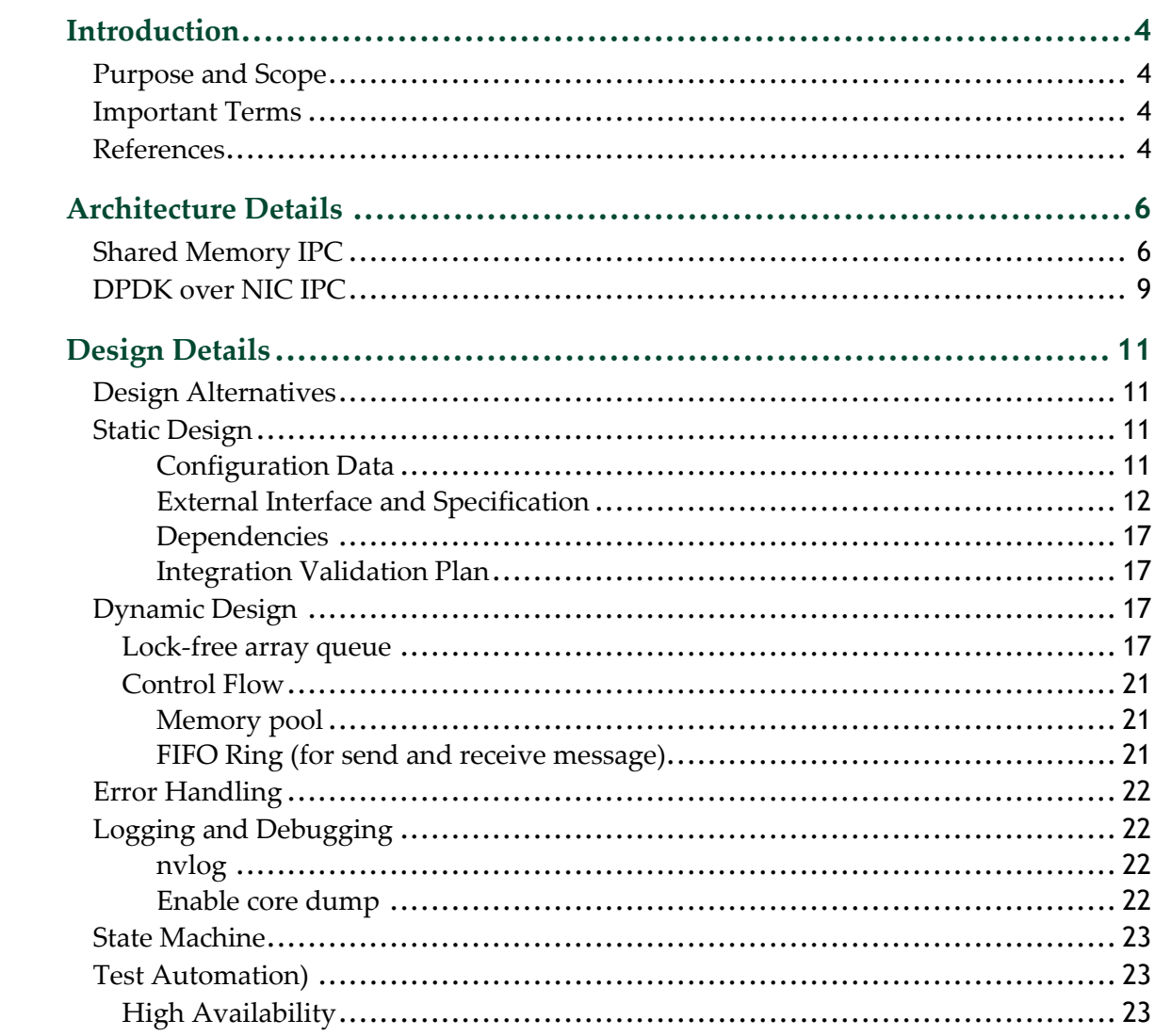

# <span id="page-3-0"></span>Introduction

## <span id="page-3-1"></span>Purpose and Scope

This document describes the libnvipc library, which is a high-performance, shared memory IPC solution for communication between 5G-NR MAC and PHY processes.

Using this library, some CPU memory and GPU memory pools are created and shared between two process for transfer messages. This library is built as a dynamic library and can be used in other generic IPC cases.

# <span id="page-3-2"></span>Important Terms

This section defines important acronyms, abbreviations, and terms that are required to understand this document.

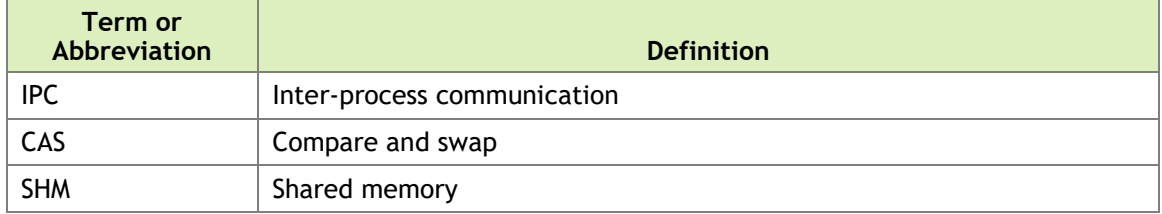

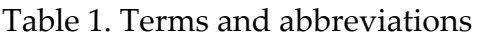

# <span id="page-3-3"></span>References

This section contains technical resources used to develop libnvipc.

Table 2. References

**NVIDIA CONFIDENTIAL libnvipc Specification Document | 4** 

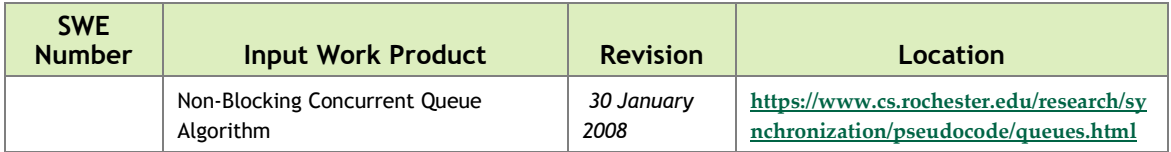

**NVIDIA CONFIDENTIALcuBB SDK 21-4 Release libnvipc Specification**

**Revision: December 21, 2022 Document | Page 5 of 25**

# <span id="page-5-0"></span>Architecture Details

The libnvipc library is a generic Shared Memory IPC solution. Although it is implemented using C to be widely compatible, the architecture is similar to a C++ object-oriented implementation.

# <span id="page-5-1"></span>Shared Memory IPC

The Shared Memory IPC is used for communication between different processes on the same system. This architecture implements two features that are independent with each other:

- IPC message transfer
- Synchronization (use semaphore or event\_fd)

The following diagram describes the architecture of the SHM IPC message transfer feature:

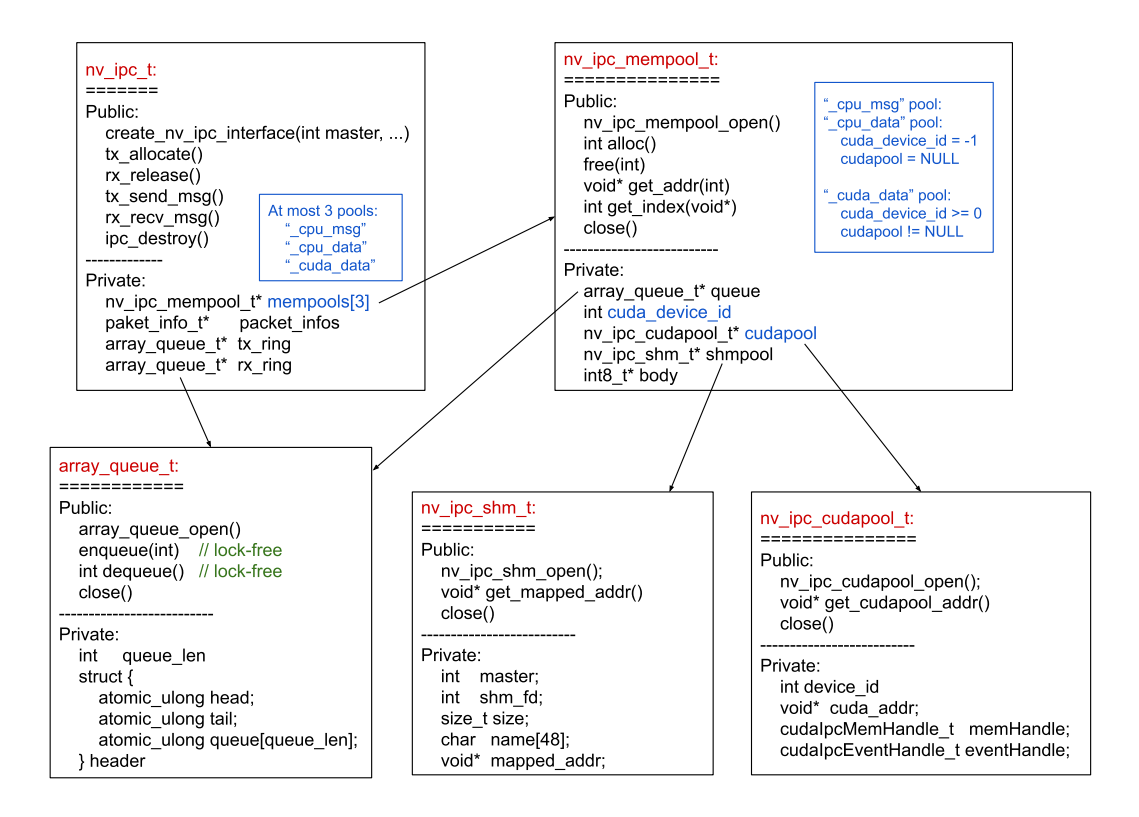

An IPC message is divided into two parts:

- MSG: Handled in the control logic, which runs in the CPU thread.
- DATA part: Handled with high performance computing, which runs in the CPU thread or GPU thread.

The nv  $\pm$  pc msg  $\pm$  struct is defined to represent a generic IPC message. The MSG and DATA parts are stored in different buffers. The presence of the MSG part is mandandary, while the DATA part is optional. data buf is null when no DATA part exists.

```
typedef struct {
    int32_t cell_id; // Cell ID
    int32_t msg_id; // IPC message ID
    int32_t msg_len; // MSG part length
    int32_t data_len; // DATA part length
    int32_t data_pool; // DATA memory pool ID
 void* msg_buf; // MSG part buffer pointer
 void* data_buf; // DATA part buffer pointer
} nv_ipc_msg_t;
```
The MSG buffer is allocated from the CPU shared memory pool. The DATA buffer can be allocated from the CPU shared memory pool or CUDA shared memory pool, so in total there are three types of memory pool. The nv ipc mempool id  $t$  enum type is defined as the memory pool indicator.

```
typedef enum {
 NV_IPC_MEMPOOL_CPU_MSG = 0, // CPU SHM pool for MSG part
 NV_IPC_MEMPOOL_CPU_DATA = 1, // CPU SHM pool for DATA part
 NV_IPC_MEMPOOL_CUDA_DATA = 2, // CUDA SHM pool for DATA part
    NV_IPC_MEMPOOL_NUM = 3
} nv_ipc_mempool_id_t;
```
The array queue has the following features:

- FIFO (first in first out)
- Lock-free: Supports multiple producers and multiple consumers without lock.
- Finite size: The max length is defined at initial: N.
- Valid values are integers:  $0, 1, \ldots, N-1$ , can be used as the node index/pointer.
- Duplicate values are not supported.

Based on the lock-free array queue, generic memory pools and ring queues can be easily implemented or created, and they are lock-free as well:

- Memory pool: array queue + memory buffer array
- FIFO ring queue: array queue + queue node array

At most, three shared memory pools and two ring queues will be created per configuration:

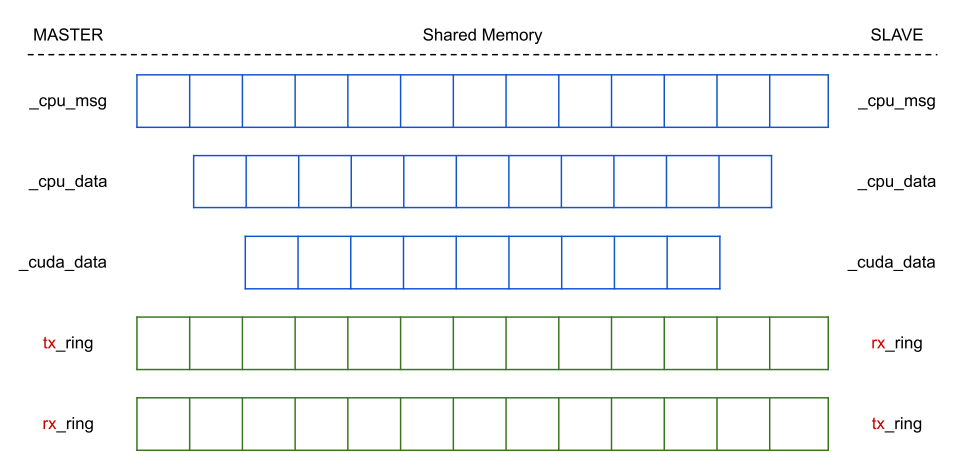

Each memory pool is an array of fixed size buffers. The buffer size and pool length (buffer count) are configurable for each memory pool. If the buffer size or pool length is configured to be 0, that memory pool will not be created. The memory pools and ring queues are created in shared memory to be accessible between different processes.

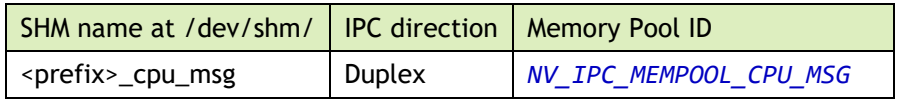

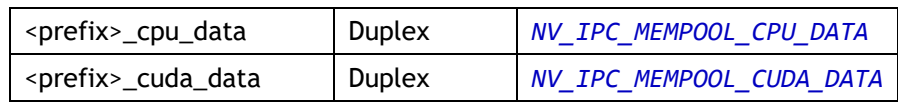

And two ring queues are created to deliver the message buffer indices. The TX ring in sender and RX ring in receiver are the same ring in SHM.

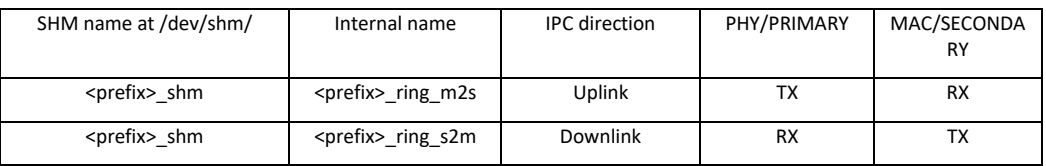

The following diagram describes the synchronization components architecture. It is based on eventfd to support multiple I/O with poll/epoll/select:

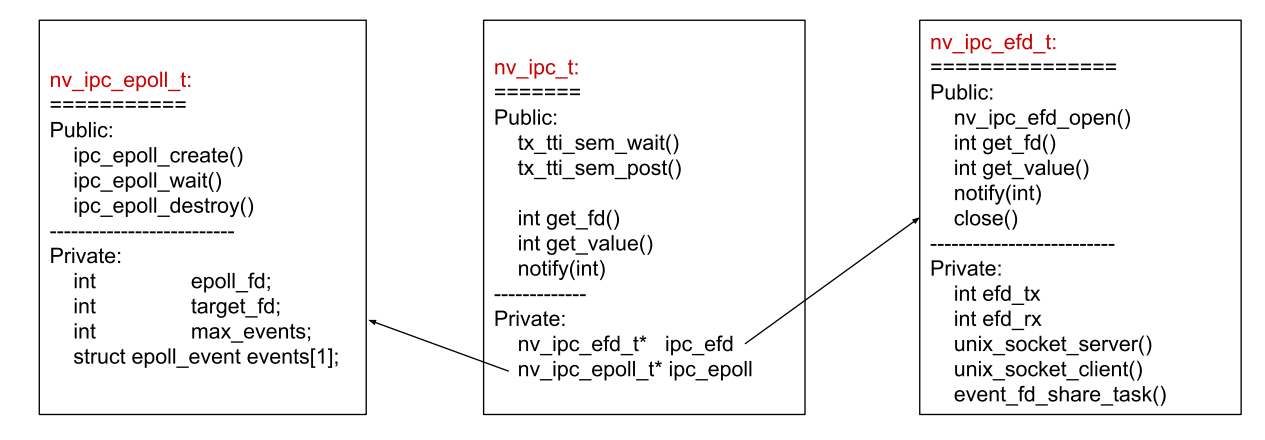

A typical IPC message transfer flow is as below:

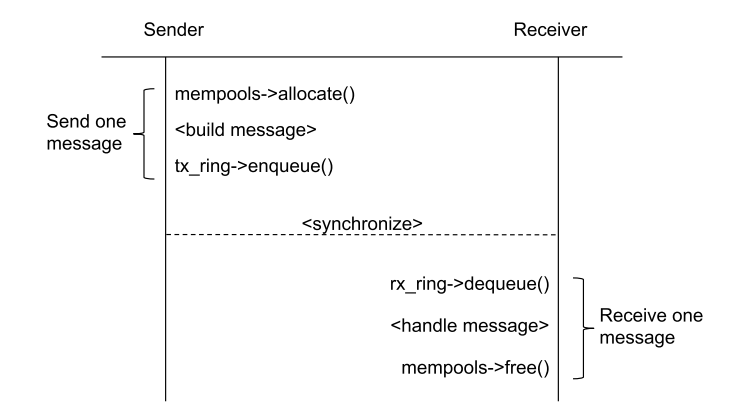

# <span id="page-8-0"></span>DPDK over NIC IPC

The APIs are used for communication between processes on different systems that are connected through NIC. The APIs are compatible with the SHM IPC case; they just need to load different parameters from a YAML configuration file.

In the internal implementation of nvipc, lock-free queues are used for TX and RX. A dpdk nic poll thread is created at initialization to do the DPDK polling task on the NIC, soo it requires a dedicated CPU core on each side. From the nvipc user perspective, the user calls tx send msg() and rx recv msg(); it is a wrapper of the enqueue and dequeue to the internal TX and RX queues. The dpdk\_nic\_poll thread runs in background to perform the actual packet transfer through DPDK over NIC. The following architecure diagram describes this process.

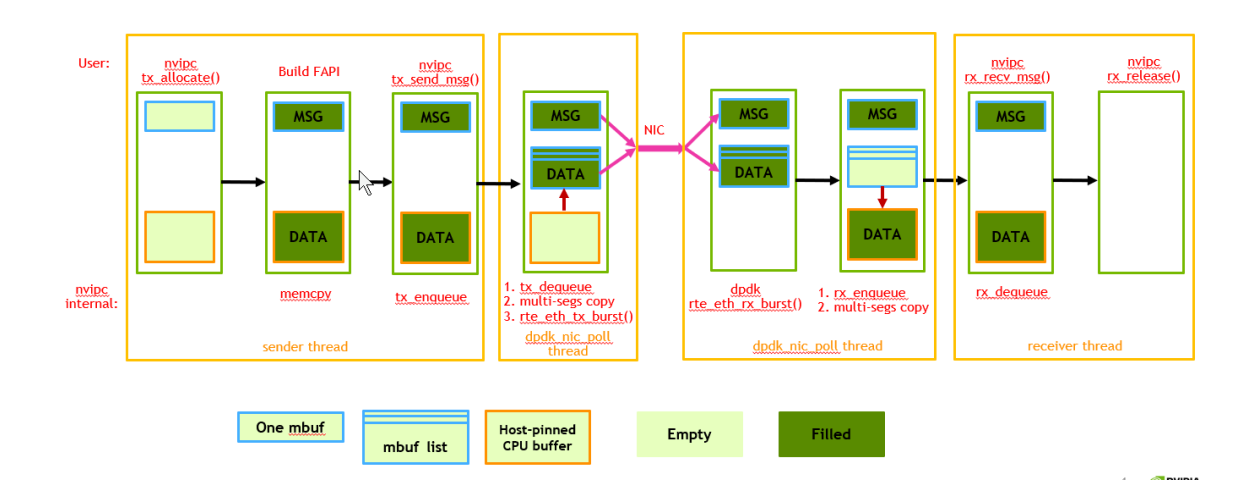

# <span id="page-10-0"></span>Design Details

## <span id="page-10-1"></span>Design Alternatives

- **UDP IPC**: Easy to implement and capture log by tcpdump, but has below disadvantages:
	- o UDP packet size limitation is 65,507 bytes (65,535 − 8 byte UDP header − 20 byte IP header)
	- o The memory copy between kernel and user space causes delay.
- **SHM IPC**: Pre-allocate CPU/GPU memory pools and share it between processes. Since no additional memory is allocated/released and memory is copied, it is most efficient.

# <span id="page-10-2"></span>Static Design

## <span id="page-10-3"></span>Configuration Data

Config yaml file (for NVIDIA cuphycontroller):

```
# Transport settings for nvIPC
transport:
  type: dpdk
  udp_config:
   local_port: 38556
    remort_port: 38555
   shm_config:
     primary: 0
    prefix: nvipc # Note: prefix string length should < 32
    cuda_device_id: -1
     ring_len: 8192
    mempool_size:
      cpu_msg:
```
**NVIDIA CONFIDENTIAL libnvipc Specification Document** | 11

```
 buf_size: 8192
       pool_len: 4096
     cpu_data:
      buf_size: 576000
      pool_len: 1024
     cuda_data:
      buf_size: 307200
       pool_len: 0 # Set to 0 to do not create CUDA memory pool
 dpdk_config:
  primary: 0
  prefix: nvipc
 # local nic pci: mlx5 core.sf.2 # For run on BlueField DPU
  local_nic_pci: 0000:b6:00.0
  peer_nic_mac: 02:c0:47:39:92:fb
  nic_mtu: 1536
  cuda_device_id: -1
  need_eal_init: 1
  lcore_id: 7
  mempool_size:
    cpu_msg:
      buf_size: 8192
      pool_len: 4096
    cpu_data:
      buf_size: 576000
      pool_len: 1024
     cuda_data:
      buf_size: 307200
      pool_len: 0
 app_config:
  grpc_forward: 0
  debug_timing: 0
  pcap_enable: 0
```
Config debug with coredump:

lib/nvIPC/CMakeLists.txt

```
set(CMAKE_C_FLAGS "${CMAKE_C_FLAGS} -O0 -g")
```
#### <span id="page-11-0"></span>External Interface and Specification

Here is the public API interface of the library:

```
struct nv_ipc_t {
    // De-initiate and destroy the nv ipc t instance
     int (*ipc_destroy)(nv_ipc_t* ipc);
     // Memory allocate and release
    int (*tx_allocate)(nv_ipc_t* ipc, nv_ipc_msg_t* msg, uint32_t options);
    int (*rx_release)(nv_ipc_t* ipc, nv_ipc_msg_t* msg);
     // Send and receive (enqueue in TX ring queue and dequeue in RX ring queue)
    int (*tx_send_msg)(nv_ipc_t* ipc, nv_ipc_msg_t* msg);
    int (*rx_recv_msg)(nv_ipc_t* ipc, nv_ipc_msg_t* msg);
     // Synchronization option 1: sem_post and sem_wait
    int (*tx_tti_sem_post)(nv_ipc_t* ipc);
    int (*rx_tti_sem_wait)(nv_ipc_t* ipc);
    // Synchronization option 2: get an event fd for RX and epoll on it
     int (*get_fd)(nv_ipc_t* ipc);
    int (*notify)(nv_ipc_t* ipc, int value);
     int (*get_value)(nv_ipc_t* ipc);
```

```
 // CUDA memory copy function
    int (*cuda_memcpy_to_host)(nv_ipc_t* ipc, void* host, const void* device, size_t size);
    int (*cuda_memcpy_to_device)(nv_ipc_t* ipc, void* device, const void* host, size_t size);
     // Deprecated. rx_allocate is equal to tx_allocate, tx_release is equal to rx_release.
    int (*rx_allocate)(nv_ipc_t* ipc, nv_ipc_msg_t* msg, uint32_t options);
    int (*tx_release)(nv_ipc_t* ipc, nv_ipc_msg_t* msg);
};
int set_nv_ipc_default_config(nv_ipc_config_t* cfg, nv_ipc_module_t module_type);
int load_nv_ipc_yaml_config(nv_ipc_config_t* cfg, const char* yaml_path, nv_ipc_module_t
module_type);
nv_ipc_t* create_nv_ipc_interface(const nv_ipc_config_t* cfg);
```
#### Initiation

Here is the reference code for initiation. The first starting process is PRIMARY, the latter starting process is SECONDARY. PRIMARY is responsible for creating and initiating SHM pools and ring queues. SECONDARY looks up the created pools and queues:

```
 // Create configuration
 nv_ipc_config_t config;
 config.ipc_transport = NV_IPC_TRANSPORT_SHM;
 if(set_nv_ipc_default_config(&config, module_type) < 0) {
    LOGE(TAG, "%s: set configuration failed\n", __func__);
     return -1;
 }
 // Optional: Override the default configurations
config.transport_config.shm.cuda_device_id = test_cuda_device_id;
// Create IPC interface: nv_ipc_t ipc
nv_ipc_t* ipc;
 if((ipc = create_nv_ipc_interface(&config)) == NULL) {
    LOGE(TAG, "%s: create IPC interface failed\n", __func__);
     return -1;
}
```
After the IPC interface is successfully created, you can see items under /dev/shm/ folder. For example, if <prefix>="nvipc":

```
ls -al /dev/shm/nvipc*
nvipc_shm
nvipc_cpu_msg
nvipc_cpu_data
nvipc_cuda_data
nvipc.log
```
#### De-initiation

```
if(ipc->ipc_destroy(ipc) < 0) {
        LOGE(TAG, "%s close IPC interface failed\n", __func__);
 }
```
#### Send

:

The procedure for sending is as follows

#### allocate buffers –> fill content –> send

When fill content, for CUDA memory, the data\_buf is a CUDA memory pointer which can't be accessed directly in CPU memory space. The IPC API interface provide basic memcpy functions to copy between CPU memory and CUDA memory. For more CUDA operation, user can directly access the GPU memory buffer with CUDA APIs.

```
 nv_ipc_msg_t send_msg,
 send_msg.msg_id = fapi_msg_id; // Optional: FAPI message ID
 send_msg.msg_len = fapi_msg_len; // Max length is the MSG buffer size, configurable
    send_msg.data_len = fapi_data_len; // Max length is the MSG buffer size, configurable
    send_msg.data_pool = NV_IPC_MEMPOOL_CPU_DATA; // Options: CPU_MSG, CPU_DATA, CUDA_DATA
    // Allocate buffer for TX message
    if(ipc->tx_allocate(ipc, &send_msg, 0) != 0)
    {
       LOGE(TAG, "%s error: allocate buffer failed\n", _func_);
        return -1;
    }
   // Fill the MSG content
    int8_t fapi_msg[SHM_MSG_BUF_SIZE];
    memcpy(send_msg.msg_buf, fapi_msg, fapi_len);
   // Fill the DATA content if data exist.
    int8_t fapi_data[SHM_MSG_DATA_SIZE];
    if (send_msg.data_pool == NV_IPC_MEMPOOL_CPU_DATA) { // CPU_DATA case
        memcpy(send_msg.data_buf, fapi_data, send_msg.data_len);
    } else if (send_msg.data_pool == NV_IPC_MEMPOOL_CUDA_DATA) { // CUDA_DATA case
        if(ipc->cuda_memcpy_to_device(ipc, send_msg.data_buf, fapi_data, send_msg.data_len) < 0){
           LOGE(TAG, "%s CUDA copy failed\n", __func__);
 }
    } else { // NO_DATA case
        // NO data, do nothing
    }
    // Send the message
    if(ipc->tx_send_msg(ipc, &send_msg) < 0){
       LOGE(TAG, "%s error: send message failed\n", __func__);
        // May need future retry or release the send_msg buffers
        // If fail, check configuration: ring queue length > memory pool length
    }
```
#### Receive

The procedure for receiving is as follows:

```
receive –> handle message –> release buffers
```

```
 nv_ipc_msg_t recv_msg
    if(ipc->rx_recv_msg(ipc, &recv_msg) < 0)
    {
       LOGV(TAG, "%s: no more message available\n", func );
        return -1;
    }
    // Example: Handle MSG part
    int8_t fapi_msg[SHM_MSG_BUF_SIZE];
    memcpy(fapi_msg, recv_msg.msg_buf, recv_msg.msg_len);
    // Example: Handle DATA part
    int8_t fapi_data[SHM_MSG_BUF_SIZE];
    if (recv_msg.data_pool == NV_IPC_MEMPOOL_CPU_DATA) { // CPU_DATA case
        memcpy(fapi_data, recv_msg.data_buf, &recv_msg.data_len);
    } else if (recv_msg.data_pool == NV_IPC_MEMPOOL_CUDA_DATA) { // CUDA_DATA case
        if(ipc->cuda_memcpy_to_host(ipc, fapi_data, recv_msg.data_buf, recv_msg.data_len) < 0){
           LOGE(TAG, "%s CUDA copy failed\n", __func__);
 }
    } else { // NO_DATA case
        // NO data, do nothing
    }
    if(ipc->rx_release(ipc, &recv_msg) < 0){
       LOGW(TAG, "%s: release error\n", _func_);
   }
```
#### Synchronization

Since above memory pools and ring queues support lock-less concurrence, the use of synchronization APIs is not mandandary.

Two tyles of synchronization APIs are provided: semaphore style and event\_fd style. Each side can choose any tyles no matter what the other side chooses, but keep using one tyles in one side.

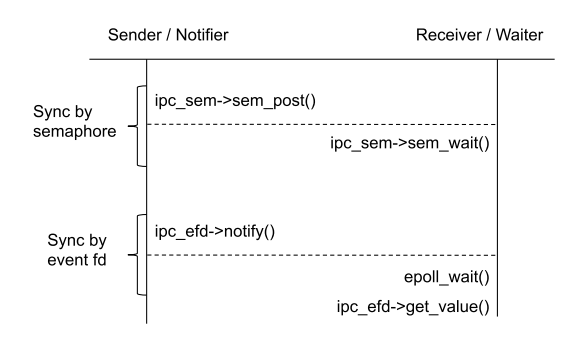

In low level of the SHM IPC library event fd is implemented. The semaphore API interface is a wapper of the event\_fd implementation. The APIs are ready to use after IPC interface successfully created by create\_nv\_ipc\_interface().

For semaphore tyles, it's easy to use:

```
Receiver:
    ipc->tx_tti_sem_wait(ipc);
Sender:
    ipc->tx_tti_sem_post(ipc);
```
For event\_fd style, user can get the the fd and use epoll functions to monitor multiple I/O:

```
Receiver:
    struct epoll_event ev, events[MAX_EVENTS];
    int epoll_fd = epoll_create1(0);
   if(epol1_fd == -1) {
       LOGE(TAG, "%s epoll_create failed\n", __func__);
    }
    int ipc_rx_event_fd = ipc->get_fd(ipc); // IPC synchronization API: get_fd()
 ev.events = EPOLLIN;
 ev.data.fd = ipc_rx_event_fd;
    if(epoll_ctl(epoll_fd, EPOLL_CTL_ADD, ev.data.fd, &ev) == -1)
    {
       LOGE(TAG, "%s epoll_ctl failed\n", __func__);
    }
    while(1)
    {
        int nfds = epoll_wait(epoll_fd, events, MAX_EVENTS, -1);
       if(nfds == -1) {
           LOGE(TAG, "epoll_wait notified: nfds=%d\n", nfds);
        }
       for(int n = 0; n < nfds; ++n) {
            if(events[n].data.fd == ipc_rx_event_fd)
\{ ipc->get_value(ipc); // IPC synchronization API: get_value()
            // Receive incoming message here
 }
        }
    }
    close(epoll_fd);
Sender:
    ipc->notify(ipc, 1); // IPC synchronization API: notify()
```
Synchronization can be called one time for each message or one time for a whole TTI per user's requirement.

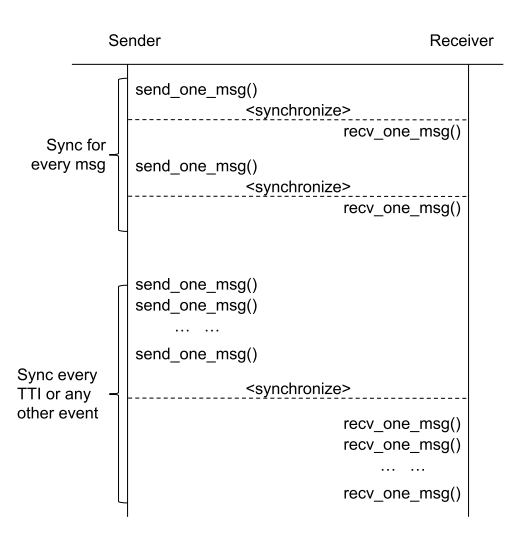

### <span id="page-16-0"></span>Dependencies

- GCC version >= 4.9.2 (Other compilers were not verified)
- CUnit library (For internal test only).

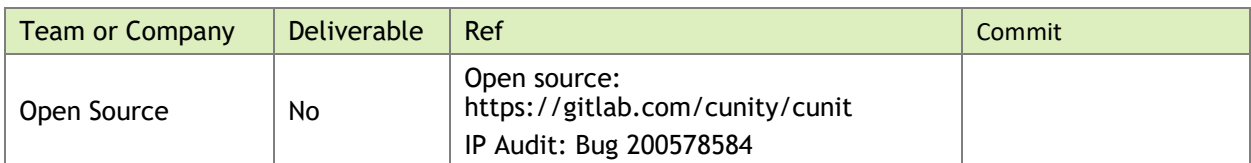

## <span id="page-16-1"></span>Integration Validation Plan

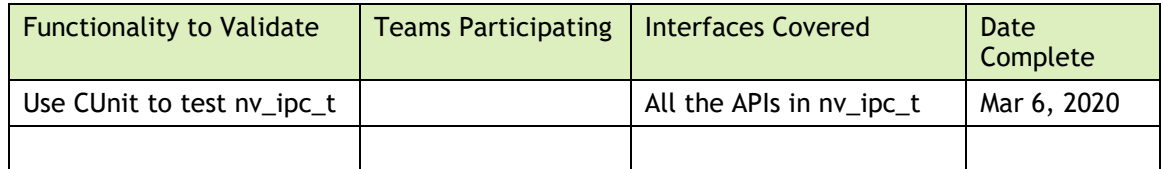

# <span id="page-16-2"></span>Dynamic Design

## <span id="page-16-3"></span>Lock-free array queue

The below document and pseudo code describes the theory of a typical lock-free queue. The document was written by [Maged M. Michael](http://www.cs.rochester.edu/u/michael) and [Michael L. Scott.](http://www.cs.rochester.edu/u/scott) [https://www.cs.rochester.edu/u/scott/papers/1996\\_PODC\\_queues.pdf](https://www.cs.rochester.edu/u/scott/papers/1996_PODC_queues.pdf) <https://www.cs.rochester.edu/research/synchronization/pseudocode/queues.html> Disadvantage: In the above pseudo code, there's memory allocation in ENQUEUE operation. The node allocation may cause performance decrease and unknown delay:

E1: node = new\_node()  $\frac{1}{2}$  Allocate a new node to enqueue a node data Improvement solution: Improve the allocation by using a pre-allocate fixed size node array. Assume size = N, the queue supports enqueuing integer value in range 0, 1, …, N-1. When enqueue, allocate the array element whose index is equals to the enqueuing value. The allocation will always succeed and doesn't cost memory allocation time:

E1: node = array[value]  $\frac{1}{2}$  Allocate array[value] to enqueue an integer value

Another difference with the original queue design is that there's one node in queue (the initial node) when the queue is empty, but in this implementation, there's no node in the empty queue. This change is necessary because of the new node allocation mechanism.

Below is the queue data structure:

```
typedef struct {
    int32_t next;
     uint32_t counter;
} note_t;
typedef union {
    note_t node;
    uint64_t ulong;
} cas_union_t;
typedef struct {
atomic_ulong head; The Moint to the latest enqueued node.
atomic ulong tail; \frac{1}{2} // Point to the earliest enqueued node.
atomic_ulong queue[];  // Queue array data
} array_queue_header_t;
```
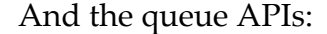

```
struct array_queue_t
{
    int32_t (*get_length)(array_queue_t* queue);
     int (*enqueue)(array_queue_t* queue, int32_t value);
     int32_t (*dequeue)(array_queue_t* queue);
     int (*close)(array_queue_t* queue);
};
// The memory size pre-allocated for the queue structure
#define ARRAY_QUEUE_HEADER_SIZE(queue_len) (align_8(sizeof(array_queue_header_t) + 
sizeof(atomic_ulong) * (queue_len)))
// header size should be calculated by ARRAY_QUEUE_MEMORY_SIZE(length)
array_queue_t* array_queue_open(int primary, const char* name, void* header, int32_t length);
```
Here is the node structure and the node array. Each node contains a "counter" and "next" fields. The node value is equal to its array index, so there's no need to define it in the structure.

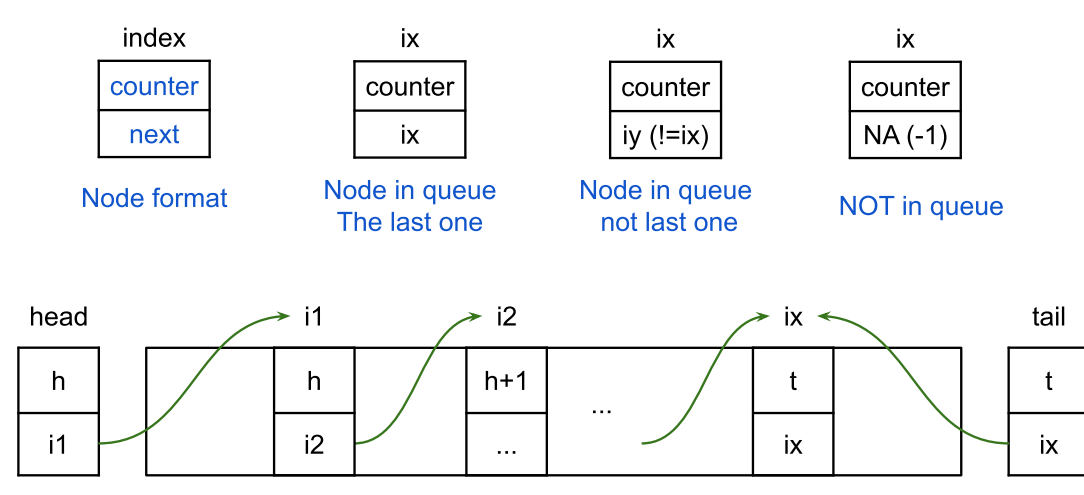

Counter is used to avoid ABA problem. The atomic functions (CAS) operate on uint64 t type data, they change "counter" and "next" together. Below diagram demonstrates all possible state transition flows of the array queue:

Empty (initial) --> One Node --> Multi Nodes --> One Node --> Empty Of all the states, there are 3 final states: Empty (S1, S2, S11), One Node in Queue (S4, S5, S8), Multi Nodes in Queue (S7). Other states (S3, S6, S9, S10) are temporary states. At final state it's ready to go ahead with enqueue/dequeue CAS. At temporary states the head or the tail need to be moved to final states first.

We can see that for a generic node (i = 0, 1, 2, ..., N-1), its value equals to its array index: value = index = i. The queue head and tail have the same structure with generic nodes, and head can be treated as a special node: value = index = -1 (NA). The value changed in last step is marked red.

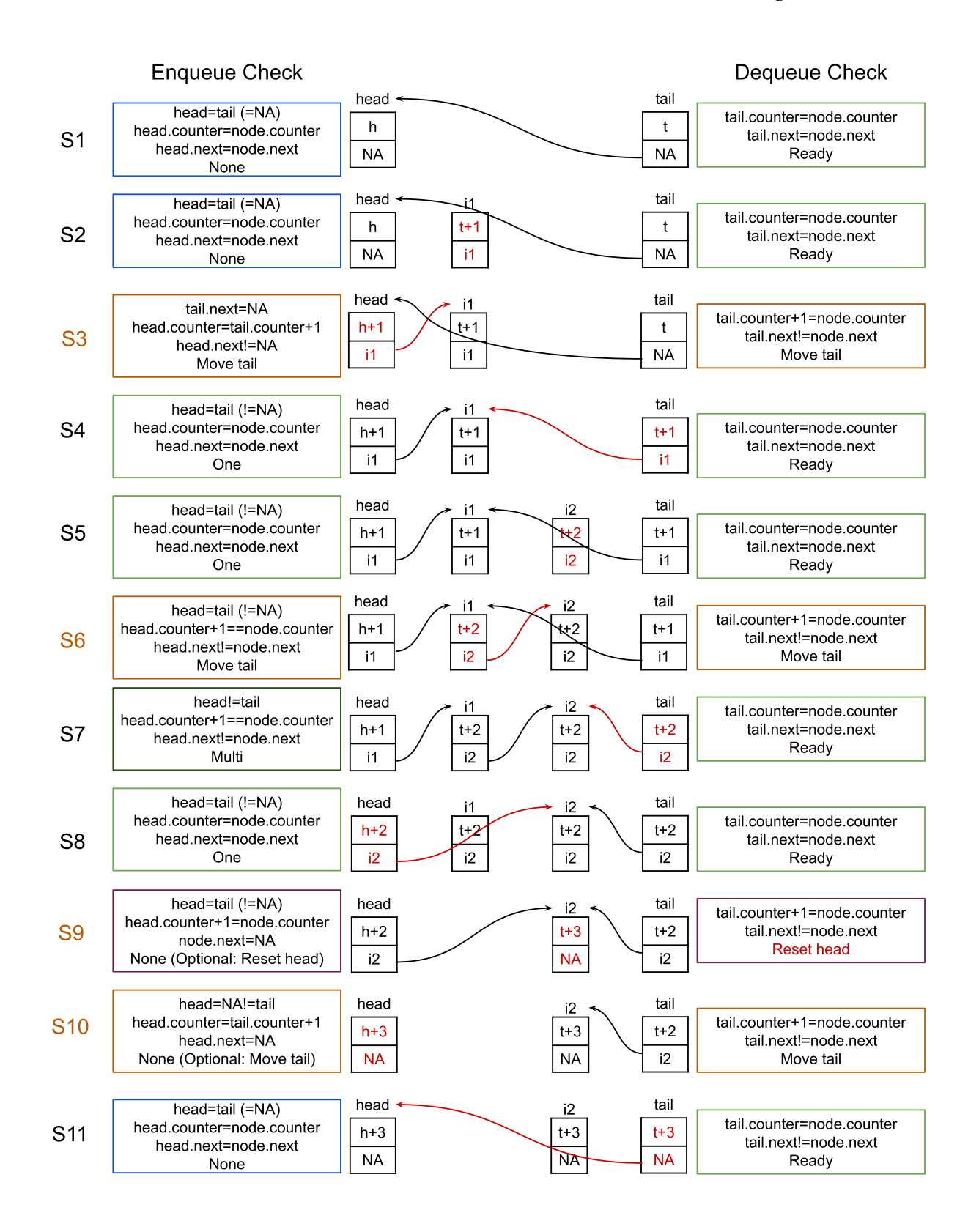

## <span id="page-20-0"></span>Control Flow

#### <span id="page-20-1"></span>Memory pool

```
struct nv_ipc_mempool_t
{
     int32_t (*alloc)(nv_ipc_mempool_t* mempool);
     int (*free)(nv_ipc_mempool_t* mempool, int32_t index);
     int (*get_index)(nv_ipc_mempool_t* mempool, void* buf);
    void* (*get_addr)(nv_ipc_mempool_t* mempool, <u>int32_t</u> index);
     int (*get_buf_size)(nv_ipc_mempool_t* mempool);
     int (*get_pool_len)(nv_ipc_mempool_t* mempool);
     int (*memcpy_to_host)(nv_ipc_mempool_t* mempool, void* host, const void* device, size_t size);
     int (*memcpy_to_device)(nv_ipc_mempool_t* mempool, void* device, const void* host, size_t
size);
     int (*close)(nv_ipc_mempool_t* mempool);
};
```
nv\_ipc\_mempool\_t\* **nv\_ipc\_mempool\_open**(**int** primary, **const char**\* name, **int** buf\_size, **int** pool\_len, **int** cuda\_device\_id);

With the use of the array queue, it's easy to implement the memory pool manager (buffer allocate/release). Here is pseudo code for buffer allocate and free:

```
Initiate:
    array_queue_t* queue = array_queue_open(length);
 for(int i = 0; i < length; i++) {
         queue->enqueue(i);
     }
Allocate:
     int index = queue->dequeue();
    void* buf = queue->get_addr(index);
    return buf;
Free buf:
    int index = queue->get index(buf);
    queue->enqueue(index);
```
#### <span id="page-20-2"></span>FIFO Ring (for send and receive message)

FIFO rings are embedded in ny ipc shm\_if.c. Below is the pseudo code:

```
Initiate:
    array<sub>2</sub> queue_t* tx_ring = array<sub>2</sub> queue<sub>2</sub> (tx_name, length);array_queue_t* rx_ring = array_queue_open(rx_name, length);
Send:
     // Allocate memory buffer and fill with message first
    tx_ring->enqueue(msg_index);
Receive:
     int msg_index = rx_ring->dequeue();
    // Get buffer from memory pool by msg_index, get the message and free the buffer
```
# <span id="page-21-0"></span>Error Handling

All the APIs return negative integer value (-1) or NULL pointer when fails or queue is empty; return 0, positive integer or valid pointer when success. User can check the return value to get whether the function call was successful. In all error cases, the error reason will be printed with ERROR level log. User can check /dev/shm/nvipc.log or /tmp/nvipc.log to get the fail reason.

# <span id="page-21-1"></span>Logging and Debugging

## <span id="page-21-2"></span>nvlog

A high performance, ordered, lock-free logger is implemented in nvlog.c. Firstly, the logs are cached to SHM memory /dev/shm/phy.log. The SHM log file has fixed size and it is configured to 4MB by default. Can be changed at: **#define** SHM\_SIZE\_BIT\_LEN 22 // 4MB **#define** LOG\_SHM\_SIZE (1 << SHM\_SIZE\_BIT\_LEN)

If too many logs exceed the SHM file size, then the /dev/shm/nvipc.log file will be over written. A background thread is waiting to save half of the SHM cache to /tmp/nvipc.log every time when available.

Each log line will be added with logging time, module type (primary/secondary), log level and an increasing counter.

By default, the statistic info printed every 1000 times of

allocate/send/recv/release. Can change log level to LOG\_DEBUG to print the

msg\_id, msg\_len, data\_len, data\_pool of each FAPI message.

Hard code the DEFAULT\_LOG\_LEVEL value and recompile libnvipc.so or call

nv ipc log set\_level(LOG\_DEBUG) in the user program.

**#define** DEFAULT\_LOG\_LEVEL LOG\_INFO // 3 **#define** DEFAULT\_LOG\_LEVEL LOG\_DEBUG // 4 **void nv\_ipc\_log\_set\_level**(**int** level);

2020-03-17 04:46:17.499906 M I 28850 QUEUE: nvipc\_cpu\_msg: enqueue try\_max=1 counter: enq=12784001 deq=12779906 available~4095 2020-03-17 04:46:17.512319 M I 28851 QUEUE: nvipc\_cpu\_msg: dequeue try\_max=1 counter: enq=12784096 deq=12780000 available=4095 2020-03-17 04:46:17.672086 S I 28852 QUEUE: nvipc\_ring\_s2m: enqueue try\_max=2 counter: enq=7340001 deq=7340000 available~1 2020-03-17 04:46:17.672117 M I 28853 QUEUE: nvipc\_ring\_s2m: dequeue try\_max=1 counter: enq=7340002 deq=7340000 available=1 2020-03-17 04:46:17.754056 M I 28854 QUEUE: nvipc\_cpu\_msg: enqueue try\_max=1 counter: enq=12786001 deq=12781905 available~4096 2020-03-17 04:46:17.766276 M I 28855 QUEUE: nvipc\_cpu\_msg: dequeue try\_max=1 counter: enq=12786095 deq=12782000 available=4094 2020-03-17 04:46:17.797613 S I 28856 QUEUE: nvipc\_cpu\_data: dequeue try\_max=1 counter: enq=3251024 deq=3250000 available=1023 2020-03-17 04:46:17.933682 M I 28857 QUEUE: nvipc\_ring\_m2s: enqueue try\_max=3 counter: enq=5442001 deq=5441999 available~2 2020-03-17 04:46:17.933685 S I 28858 QUEUE: nvipc\_ring\_m2s: dequeue try\_max=3 counter: enq=5442001 deq=5442000 available=0

## <span id="page-21-3"></span>Enable core dump

set(CMAKE\_C\_FLAGS "\${CMAKE\_C\_FLAGS} -O0 -g") set(CMAKE\_CXX\_FLAGS "\${CMAKE\_CXX\_FLAGS} -O0 -g") ulimit -c unlimited

For CentOS docker container running on Ubuntu host case, need to run below additional step on host:

echo "core.%p" | sudo tee /proc/sys/kernel/core\_pattern

## <span id="page-22-0"></span>State Machine

<span id="page-22-1"></span>See Lock-free Array Queue section above.

## Test Automation)

**Note**: Test automation is mandatory only for GPU Driver features, optional otherwise

Unit test program: tests/cunit/nvipc\_cunit. It covers below cases:

- (1) Run single process or fork to 2 processes: PRIMARY and SECONDARY.
- (2) test\_ipc\_open: Create IPC inteface in PRIMARY or SECONDARY.
- (3) test\_assign\_cpu: Assign CPU core for process: bind PRIMARY to CPU core 0, bind SECONDARY to CPU core 2.
- (4) test\_ring\_single\_thread: Create one thread in PRIMARY running dequeue in PRIMARY; Create one thread in SECONDARY running enqueue.
- (5) test\_ring\_multi\_thread: Create multi-threads in PRIMARY running dequeue; Create multi-threads in SECONDARY running enqueue
- (6) test\_cpu\_mempool: Create one thread both in PRIMARY and SECONDARY running alloc and free; test alloc all and check full, then free all.
- (7) test\_blocking\_transfer: Test single thread blocking wait transferring between PRIMARY and SECONDARY (sync by event\_fd).
- (8) test\_epoll\_transfer: Test single thread epoll transferring between PRIMARY and SECONDARY (sync by event\_fd).
- (9) test no sync transfer: Test single thread transferring without synchronization (infinite loop polling) between PRIMARY and SECONDARY.
- (10) test\_transfer\_multi\_thread: Test multi-thread transferring without synchronization (infinite loop polling) between PRIMARY and SECONDARY.
- <span id="page-22-2"></span>(11) test\_ipc\_close: Close/destroy the IPC interface, all test finished.

## High Availability

#### **(1) Sending-Receiving delay**

According to Test (8) the average delay is about 1.6us (above log shows min=0.34us, avg=1.57us max=48.6us).

According to Test (9) the average delay is about 80us (above log shows min=0.36us,

avg=80us max=294us).

#### **(2) Bandwidth, packet count per second**

According to Test (7) (8) the speed is about 673847 packets per second. According to Test (9), the speed is about 2278611 packets per second. The bandwidth depends on packet size: Packet size: 1KB ---- Bandwidths: 0.67GB/s, 2.3GB/s. Packet size: 10KB ---- Bandwidths: 6.7GB/s, 23GB/s. Packet size: 100KB ---- Bandwidths: 67GB/s, 230GB/s.

#### **Notice**

The information provided in this specification is believed to be accurate and reliable as of the date provided. However, NVIDIA Corporation ("NVIDIA") does not give any representations or warranties, expressed or implied, as to the accuracy or completeness of such information. NVIDIA shall have no liability for the consequences or use of such information or for any infringement of patents or other rights of third parties that may result from its use. This publication supersedes and replaces all other specifications for the product that may have been previously supplied.

NVIDIA reserves the right to make corrections, modifications, enhancements, improvements, and other changes to this specification, at any time and/or to discontinue any product or service without notice. Customer should obtain the latest relevant specification before placing orders and should verify that such information is current and complete.

NVIDIA products are sold subject to the NVIDIA standard terms and conditions of sale supplied at the time of order acknowledgement, unless otherwise agreed in an individual sales agreement signed by authorized representatives of NVIDIA and customer. NVIDIA hereby expressly objects to applying any customer general terms and conditions with regard to the purchase of the NVIDIA product referenced in this specification.

NVIDIA products are not designed, authorized or warranted to be suitable for use in medical, military, aircraft, space or life support equipment, nor in applications where failure or malfunction of the NVIDIA product can reasonably be expected to result in personal injury, death or property or environmental damage. NVIDIA accepts no liability for inclusion and/or use of NVIDIA products in such equipment or applications and therefore such inclusion and/or use is at customer's own risk.

NVIDIA makes no representation or warranty that products based on these specifications will be suitable for any specified use without further testing or modification. Testing of all parameters of each product is not necessarily performed by NVIDIA. It is customer's sole responsibility to ensure the product is suitable and fit for the application planned by customer and to do the necessary testing for the application in order to avoid a default of the application or the product. Weaknesses in customer's product designs may affect the quality and reliability of the NVIDIA product and may result in additional or different conditions and/or requirements beyond those contained in this specification. NVIDIA does not accept any liability related to any default, damage, costs or problem which may be based on or attributable to: (i) the use of the NVIDIA product in any manner that is contrary to this specification, or (ii) customer product designs.

No license, either expressed or implied, is granted under any NVIDIA patent right, copyright, or other NVIDIA intellectual property right under this specification. Information published by NVIDIA regarding third-party products or services does not constitute a license from NVIDIA to use such products or services or a warranty or endorsement thereof. Use of such information may require a license from a third party under the patents or other intellectual property rights of the third party, or a license from NVIDIA under the patents or other intellectual property rights of NVIDIA. Reproduction of information in this specification is permissible only if reproduction is approved by NVIDIA in writing, is reproduced without alteration, and is accompanied by all associated conditions, limitations, and notices.

ALL NVIDIA DESIGN SPECIFICATIONS, REFERENCE BOARDS, FILES, DRAWINGS, DIAGNOSTICS, LISTS, AND OTHER DOCUMENTS (TOGETHER AND SEPARATELY, "MATERIALS") ARE BEING PROVIDED "AS IS." NVIDIA MAKES NO WARRANTIES, EXPRESSED, IMPLIED, STATUTORY, OR OTHERWISE WITH RESPECT TO THE MATERIALS, AND EXPRESSLY DISCLAIMS ALL IMPLIED WARRANTIES OF NONINFRINGEMENT, MERCHANTABILITY, AND FITNESS FOR A PARTICULAR PURPOSE. Notwithstanding any damages that customer might incur for any reason whatsoever, NVIDIA's aggregate and cumulative liability towards customer for the products described herein shall be limited in accordance with the NVIDIA terms and conditions of sale for the product.

#### **Trademarks**

NVIDIA, the NVIDIA logo, and CUDA are trademarks and/or registered trademarks of NVIDIA Corporation in the U.S. and other countries. Other company and product names may be trademarks of the respective companies with which they are associated.

#### **Copyright**

© 2019-2022 NVIDIA Corporation. All rights reserved.

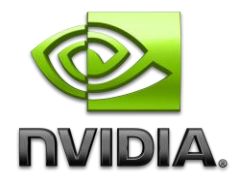